# <span id="page-0-0"></span>EECS 4422/5323 Computer Vision

Image Representation Lecture 2

Calden Wloka

16 September, 2019

Calden Wloka (York University) [Image Representation](#page-64-0) 16 September, 2019 1/39

 $QQ$ 

目

 $\left\{ \begin{array}{ccc} 1 & 0 & 0 \\ 0 & 1 & 0 \end{array} \right.$ 

#### <span id="page-1-0"></span>Announcments

- Lab today and Wednesday: Template matching
- **•** Think about your project
	- White paper due next Monday
	- **Next lecture we will talk about ideas**

æ

 $QQ$ 

ミドマミド

4 0 F

 $\leftarrow$   $\leftarrow$   $\leftarrow$   $\leftarrow$   $\leftarrow$ 

# <span id="page-2-0"></span>**Outline**

- Recap
- **.** Linear Filtering Continued
- **•** Image Pyramids
- Non-linear Operators

造

 $299$ 

 $4$  ロ }  $4$   $\overline{m}$  }  $4$   $\overline{m}$  }  $4$   $\overline{m}$  }

<span id="page-3-0"></span>• Images are made up of pixels

 $\equiv$ 

 $298$ 

 $4$  ロ }  $4$   $\overline{m}$  }  $4$   $\overline{m}$  }  $4$   $\overline{m}$  }

- Images are made up of pixels
	- Pixels have spatial location  $(x, y)$

目

ミドマミド

 $\rightarrow$ 

**← ロ → → ← 何 →** 

 $QQ$ 

- Images are made up of pixels
	- Pixels have spatial location  $(x, y)$
	- $\bullet$  Pixels have an associated value, e.g. intensity

æ

 $QQ$ 

ミドマミド

4 0 F

- ← 冊 →

- Images are made up of pixels
	- Pixels have spatial location  $(x, y)$
	- $\bullet$  Pixels have an associated value, e.g. intensity
- Point operators map input pixel values to new output values

 $\Omega$ 

Barat Bar

4 0 F

- Images are made up of pixels
	- Pixels have spatial location  $(x, y)$
	- $\bullet$  Pixels have an associated value, e.g. intensity
- Point operators map input pixel values to new output values
- Neighbourhood operators take surrounding values into account, too

 $\Omega$ 

**All The South The St** 

- Images are made up of pixels
	- Pixels have spatial location  $(x, y)$
	- $\bullet$  Pixels have an associated value, e.g. intensity
- Point operators map input pixel values to new output values
- Neighbourhood operators take surrounding values into account, too
	- Linear operators are weighted sums

 $\Omega$ 

**ARANES** 

- Images are made up of pixels
	- Pixels have spatial location  $(x, y)$
	- $\bullet$  Pixels have an associated value, e.g. intensity
- Point operators map input pixel values to new output values
- Neighbourhood operators take surrounding values into account, too
	- Linear operators are weighted sums
	- Linear operator weights are stored in kernels

 $\Omega$ 

# <span id="page-10-0"></span>Picturing an Image as a Function

It is conceptually helpful to recognize that an image can be viewed as a (discrete) function in two spatial dimensions, forming a surface manifold.

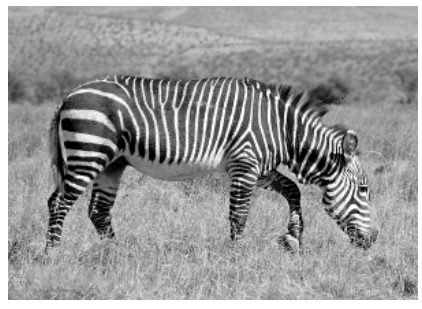

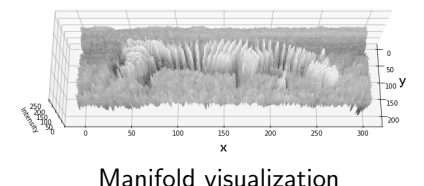

Image

Calden Wloka (York University) [Image Representation](#page-0-0) 16 September, 2019 5/39

 $\Omega$ 

# The Complexity of Filter Calculations

For a kernel K with dimensions  $n \times n$  and an image F of size  $w \times h$ , how many operations do we need to perform to filter  $F$  by  $K$ ?

造

 $QQ$ 

# The Complexity of Filter Calculations

- For a kernel K with dimensions  $n \times n$  and an image F of size  $w \times h$ , how many operations do we need to perform to filter  $F$  by  $K$ ?
- Each pixel requires  $n^2$  operations and we have  $wh$  pixels, so our total number of filtering operations is  $whn^2$ .

 $QQ$ 

# The Complexity of Filter Calculations

- For a kernel K with dimensions  $n \times n$  and an image F of size  $w \times h$ , how many operations do we need to perform to filter  $F$  by  $K$ ?
- Each pixel requires  $n^2$  operations and we have  $wh$  pixels, so our total number of filtering operations is  $whn^2$ .
- For big kernels, large images, or many filters, this can become a significant strain on computational resources.

 $QQ$ 

イロト イ押 トイヨ トイヨ トー ヨ

<span id="page-14-0"></span>Over the years a number of methods have been developed for reducing the computational cost of image filtering. One major approach is to take advantage of separable filters.

- 3

 $QQ$ 

Over the years a number of methods have been developed for reducing the computational cost of image filtering. One major approach is to take advantage of separable filters.

A filter K is separable if it can be broken into x and y components which may be applied independently.

$$
K=K_yK_x
$$

 $QQ$ 

 $A \equiv \begin{pmatrix} 1 & 0 & 0 \\ 0 & 1 & 0 \\ 0 & 0 & 0 \end{pmatrix} \in A \Rightarrow A \equiv \begin{pmatrix} 1 & 0 & 0 \\ 0 & 1 & 0 \\ 0 & 0 & 0 \end{pmatrix} \in A$ 

#### If K is size  $n \times n$ , then both  $K_x$  and  $K_y$  contain n elements.

造

 $299$ 

 $4$  ロ }  $4$   $\overline{m}$  }  $4$   $\overline{m}$  }  $4$   $\overline{m}$  }

If K is size  $n \times n$ , then both  $K_x$  and  $K_y$  contain n elements.

Applying  $K_x$  to F takes whn operations, and applying  $K_y$  to F takes whn operations, for a total of  $2whn$ 

- 3

 $QQ$ 

Take a (reduced) example from previous class, first showing the computation using the 2D kernel:

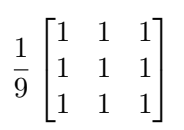

Kernel

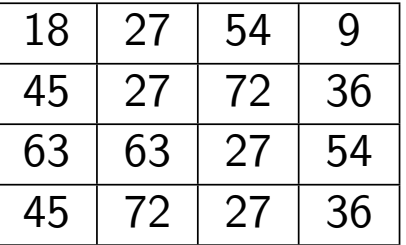

Image patch

 $\Omega$ 

Using zero padding, apply the kernel to the first element:

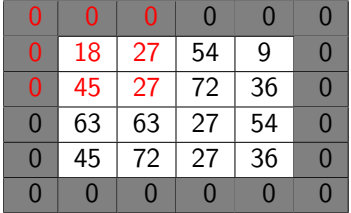

Input patch

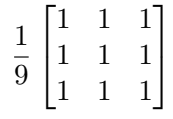

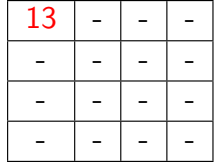

Output patch

$$
\frac{0}{9} + \frac{0}{9} + \frac{0}{9} + \frac{0}{9} + \frac{18}{9} + \frac{27}{9} + \frac{0}{9} + \frac{45}{9} + \frac{27}{9} = 2 + 3 + 5 + 3 = 13
$$
\nCalculate 1

\nCalculate 2

\nCalculate 3

\nNotice, (York University)

\nImage Representation

\n16 September, 2019

\n10/39

Apply the kernel to the second element:

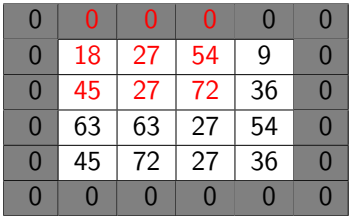

Input patch

13 - - - - -- - - - -- - - - -

9

 $\sqrt{ }$  $\overline{1}$ 

1  $\overline{1}$ 

Output patch

0  $\frac{0}{9} + \frac{0}{9}$  $\frac{0}{9} + \frac{0}{9}$  $\frac{0}{9} + \frac{18}{9}$  $\frac{18}{9} + \frac{27}{9}$  $\frac{27}{9} + \frac{54}{9}$  $\frac{54}{9} + \frac{45}{9}$  $\frac{45}{9} + \frac{27}{9}$  $\frac{27}{9} + \frac{72}{9}$  $\frac{12}{9}$  = 2 + 3 + 6 + 5 + 3 + 8 = 27  $QQQ$ イロト イ押ト イヨト イヨト Calden Wloka (York University) [Image Representation](#page-0-0) 16 September, 2019 11/39

And so on, until we compute our filtered patch:

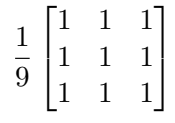

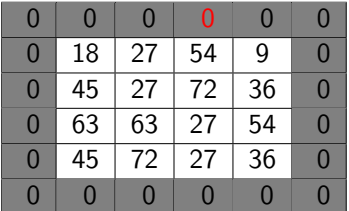

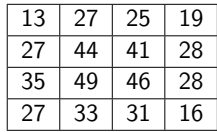

Output patch

**← ロ → → ← 何 →** 

#### Input patch

Recommended Exercise: Make sure you understand how to fill in the full output patch on your own.

 $QQ$ 

#### Note that:

$$
\frac{1}{9} \begin{bmatrix} 1 & 1 & 1 \\ 1 & 1 & 1 \\ 1 & 1 & 1 \end{bmatrix} = \left(\frac{1}{3} \begin{bmatrix} 1 \\ 1 \\ 1 \end{bmatrix}\right) \left(\frac{1}{3} \begin{bmatrix} 1 & 1 & 1 \end{bmatrix}\right)
$$

So our kernel can be written as:

$$
K_x = \frac{1}{3} \begin{bmatrix} 1 & 1 & 1 \end{bmatrix} \qquad K_y = \frac{1}{3} \begin{bmatrix} 1 \\ 1 \\ 1 \end{bmatrix}
$$

 $QQ$ 

G.

 $4$  ロ }  $4$   $\overline{m}$  }  $4$   $\overline{m}$  }  $4$   $\overline{m}$  }

We take our input patch and apply  $K_x$ , then apply  $K_y$  to the output of that calculation.

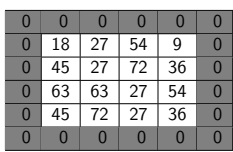

Input patch

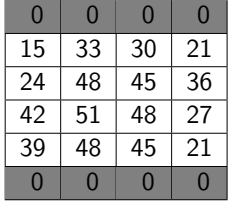

After  $K_x$ 

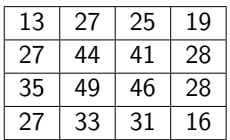

After  $K_u$ 

Calden Wloka (York University) [Image Representation](#page-0-0) 16 September, 2019 14/39

ミドマミド

◂**◻▸ ◂◚▸** 

 $QQ$ 

# <span id="page-24-0"></span>Designing Filters

Filters are used for many different types of computation over images, and we often want to be able to adjust the behaviour of a filter to accomplish a specific goal.

G.

 $QQ$ 

# Designing Filters

Filters are used for many different types of computation over images, and we often want to be able to adjust the behaviour of a filter to accomplish a specific goal.

Many common filters belong to a larger filter class which allows us to compute the specific desired filter based on a selection of parameters.

 $QQ$ 

The Gaussian function forms the basis for a wide range of image filters.

• Long history of use in signal processing

G.

 $QQ$ 

The Gaussian function forms the basis for a wide range of image filters.

- Long history of use in signal processing
- Nice mathematical properties (including separability!)

G.

 $QQ$ 

医毛囊 医牙骨下的

◂**◻▸ ◂◚▸** 

The Gaussian function forms the basis for a wide range of image filters.

- Long history of use in signal processing
- Nice mathematical properties (including separability!)
- Can be parametrized by kernel dimensions and  $\sigma$

G.

 $QQ$ 

医毛囊 医牙骨下的

◂**◻▸ ◂◚▸** 

The Gaussian function forms the basis for a wide range of image filters.

- Long history of use in signal processing
- Nice mathematical properties (including separability!)
- Can be parametrized by kernel dimensions and  $\sigma$

Go to the Gaussian Filter section of the Steerable Filters demo.

 $QQ$ 

æ.

 $\mathcal{A} \ \equiv \ \mathcal{B} \ \ \mathcal{A} \ \equiv \ \mathcal{B}$ 

# <span id="page-30-0"></span>Convolution vs. Cross-Correlation

There are two major styles of filter operation in images: convolution and cross-correlation.

For a kernel K of dimensions  $2k + 1 \times 2k + 1$ , an image F, and output G, we compute cross-correlation as:

$$
G_{cc}(x,y) = \sum_{i=-k}^{k} \sum_{j=-k}^{k} K(i,j)F(x+i, y+j)
$$

which is often written as:

$$
G_{cc}=K\otimes F
$$

 $\equiv$   $\cap$   $\alpha$ 

### Convolution vs. Cross-Correlation

There are two major styles of filter operation in images: convolution and cross-correlation.

For a kernel K of dimensions  $2k + 1 \times 2k + 1$ , an image F, and output G, we compute convolution as:

$$
G_c(x, y) = \sum_{i=-k}^{k} \sum_{j=-k}^{k} K(i, j) F(x - i, y - j)
$$

which is often written as:

$$
G_c = K * F
$$

- 3

 $\Omega$ 

#### Why does it matter?

Up until now we have been relatively non-specific about which type of filtering we use (though the order of our worked example calculations suggests correlation). This ambiguity is possible for symmetric filters, because then the correlation and convolution results are identical.

 $QQ$ 

#### Why does it matter?

Up until now we have been relatively non-specific about which type of filtering we use (though the order of our worked example calculations suggests correlation). This ambiguity is possible for symmetric filters, because then the correlation and convolution results are identical.

What sorts of filters might not be symmetric?

 $QQ$ 

## Why does it matter?

Up until now we have been relatively non-specific about which type of filtering we use (though the order of our worked example calculations suggests correlation). This ambiguity is possible for symmetric filters, because then the correlation and convolution results are identical.

What sorts of filters might not be symmetric?

Next several slides adapted from Noah Snavely's Computer Vision slides.

 $QQ$ 

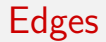

• An edge is a place of rapid change in the image intensity function

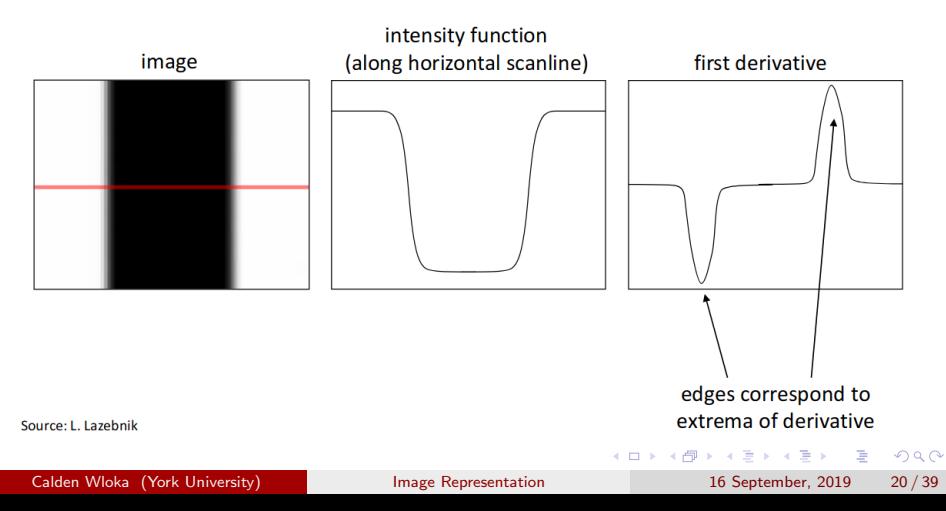

# Differentiation in a Digital Image

Digital images can be treated as discrete functions. When dealing with a discrete function, it is common to use finite differences to approximate a differential.

For an image  $F(x, y)$ , we can find the differential in the x direction by:

$$
\frac{\partial}{\partial x}F(x,y) \approx F(x+1,y) - F(x,y)
$$

and in the  $y$  direction:

$$
\frac{\partial}{\partial y}F(x,y) \approx F(x, y+1) - F(x, y)
$$

 $\Omega$ 

### Image Gradient

The gradient of an image:  $\nabla f = \left[\frac{\partial f}{\partial x}, \frac{\partial f}{\partial y}\right]$ 

The gradient points in the direction of most rapid increase in intensity

$$
\nabla f = \left[\frac{\partial f}{\partial x}, 0\right] \qquad \qquad \mathbf{U} = \left[0, \frac{\partial f}{\partial y}\right] \qquad \qquad \mathbf{V}f = \left[\frac{\partial f}{\partial x}, \frac{\partial f}{\partial y}\right]
$$

The *edge strength* is given by the gradient magnitude:

$$
\|\nabla f\| = \sqrt{\left(\frac{\partial f}{\partial x}\right)^2 + \left(\frac{\partial f}{\partial y}\right)^2}
$$

The gradient direction is given by:

$$
\theta = \tan^{-1} \left( \frac{\partial f}{\partial y} / \frac{\partial f}{\partial x} \right)
$$

how does this relate to the direction of the edge? ٠

Source: Steve Seitz

#### The Picture Gets Complicated by Noise

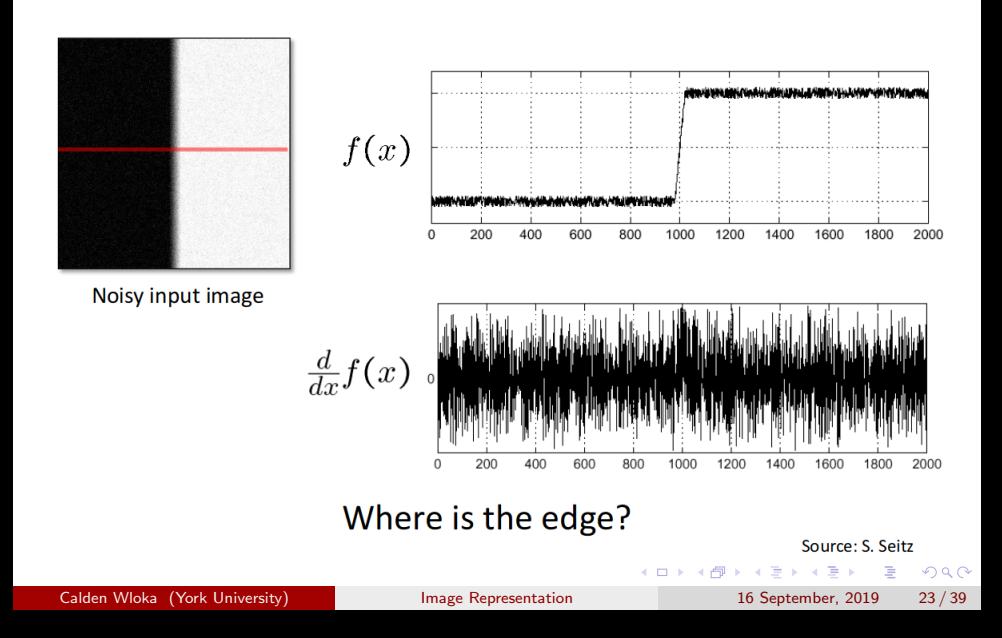

# Expanding Our Context (e.g. with Smoothing) Can Help

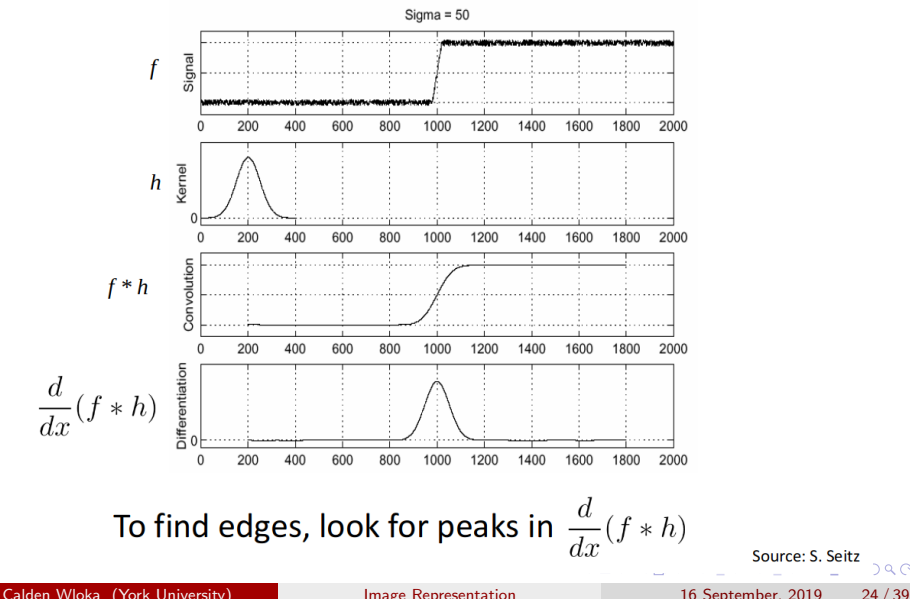

Source: S. Seitz

 $\alpha \cap$ 

# Convolution is Commutative

Convolution is commutative, and our finite differences equation is a convolution, so we can combine the smoothing and convolution into one step.

In other words, an effective edge detector can be constructed by taking the differential of a Gaussian.

- 30

 $\Omega$ 

# <span id="page-41-0"></span>But Edges Have Orientations

The specific orientation of an edge and which side is light and which side dark carries useful information.

Being able to turn a filter to reflect an arbitrary orientation is known as steering a filter.

**E** 

 $QQ$ 

# But Edges Have Orientations

The specific orientation of an edge and which side is light and which side dark carries useful information.

Being able to turn a filter to reflect an arbitrary orientation is known as steering a filter.

Go to steerable filter demo.

- 3

 $QQ$ 

#### <span id="page-43-0"></span>Sums over Filter Weights

You may have noticed that most example filters presented so far have one of two possible sums: 1 or 0.

G.

 $\Omega$ 

#### Sums over Filter Weights

You may have noticed that most example filters presented so far have one of two possible sums: 1 or 0.

- Filters which sum to 1 tend to (mostly) recreate the original image
	- If a filter sums to more than 1 or less than 0, you increase your chance of saturation

G.

 $\Omega$ 

#### Sums over Filter Weights

You may have noticed that most example filters presented so far have one of two possible sums: 1 or 0.

- Filters which sum to 1 tend to (mostly) recreate the original image
	- If a filter sums to more than 1 or less than 0, you increase your chance of saturation
- Filters which sum to 0 tend to look for a specific pattern or feature
	- If a filter sums to more or less than 0, you will respond to light or dark regions, respectively, independent of the actual pattern

 $\Omega$ 

イロト イ何 トイヨト イヨト ニヨー

#### <span id="page-46-0"></span>How do we choose a kernel size?

For many of the filters we've already discussed (e.g. smoothing filters), the size of the kernel really just dictates how great an effect the filter has (although this in many ways still depends on the relative side of the filter and the image).

 $QQ$ 

#### How do we choose a kernel size?

For many of the filters we've already discussed (e.g. smoothing filters), the size of the kernel really just dictates how great an effect the filter has (although this in many ways still depends on the relative side of the filter and the image).

For more complex filters, (e.g. looking for a specific pattern), the ability of the filter to identify its target feature greatly depends on how well its size matches the image size of its target.

 $QQ$ 

イロト イ押 トイヨ トイヨ トーヨ

# Humans and Scale

Human observers are remarkably robust to the spatial scale of objects.

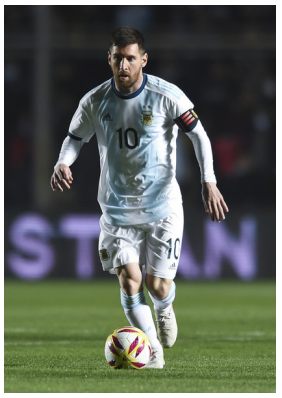

Image Source: Zimbio.com

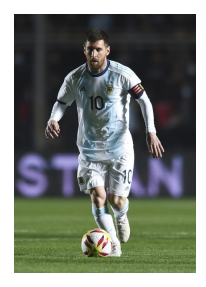

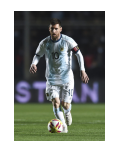

イロト イ押ト イヨト イヨト

 $QQ$ 

# Example: Template Matching

Imagine we want to identify all occurences of the letter 'E' in an eye chart:

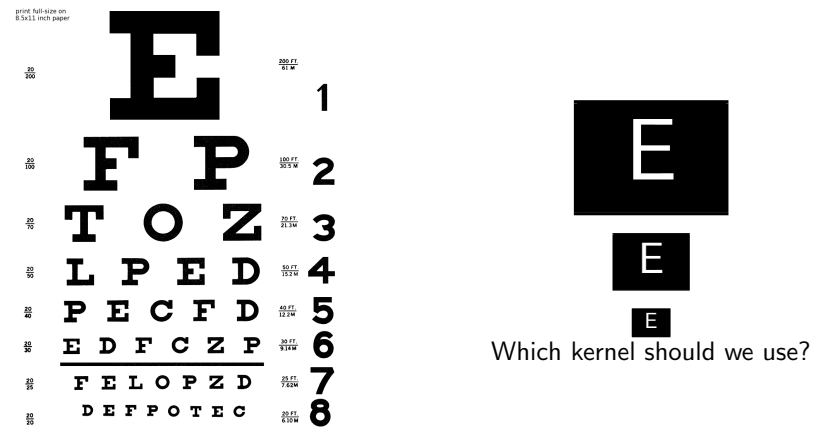

Image Source: Original source unknown

4 0 F

 $\leftarrow$   $\leftarrow$   $\leftarrow$   $\rightarrow$ 

 $\Omega$ 

э

# Example: Template Matching

We could build a whole bank of filter kernels at different sizes (scales) and say that we find an 'E' any time one of them yields a sufficiently high value, but this could get costly for very large kernels.

 $\Omega$ 

æ.

# Example: Template Matching

We could build a whole bank of filter kernels at different sizes (scales) and say that we find an 'E' any time one of them yields a sufficiently high value, but this could get costly for very large kernels.

A more efficient option is to use a smaller kernel, but run it over different sizes of the image.

 $\Omega$ 

イロト イ何 トイヨト イヨト ニヨー

# Image Pyramids

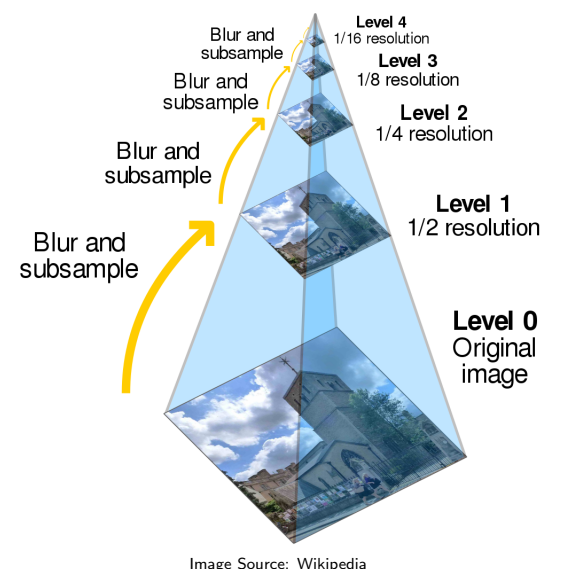

An image pyramid is a common multiscale image representation.

• Typically formed at half resolution steps (Why?)

4 0 8

 $QQ$ 

# Image Pyramids

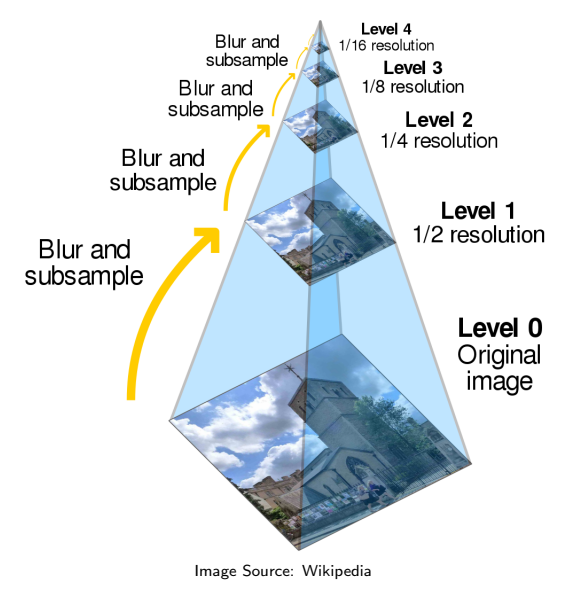

An image pyramid is a common multiscale image representation.

- Typically formed at half resolution steps (Why?)
- Downsampling usually involves a blurring step

4 **D F** 

 $QQ$ 

# Image Pyramids

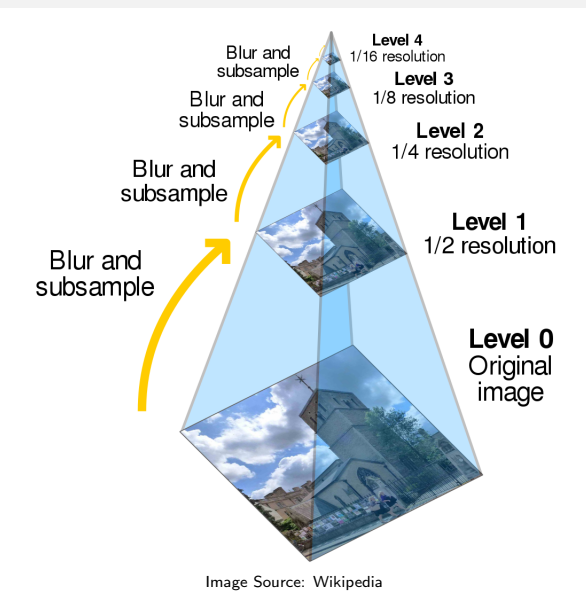

An image pyramid is a common multiscale image representation.

- Typically formed at half resolution steps (Why?)
- Downsampling usually involves a blurring step
- Taking the difference between pyramid layers often yields interesting structural features

Calden Wloka (York University) [Image Representation](#page-0-0) 16 September, 2019 32 / 39

 $\Omega$ 

# <span id="page-55-0"></span>Rules Based Filtering

Sometimes we don't want to treat all pixels as equivalently valid, and instead want to apply nonlinear rule.

イロト イ押ト イヨト イヨト

 $R$ 

G.

### Rules Based Filtering

Sometimes we don't want to treat all pixels as equivalently valid, and instead want to apply nonlinear rule.

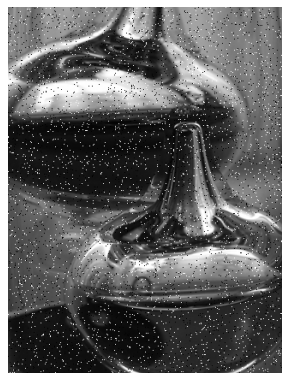

Image Source: [Wikipedia](https://en.wikipedia.org/wiki/Salt-and-pepper_noise)

"Salt and pepper" noise is a common form of image degredation, and blurring will incorporate the unwanted noise into the surrounding pixels.

 $QQ$ 

# Rules Based Filtering

Sometimes we don't want to treat all pixels as equivalently valid, and instead want to apply nonlinear rule.

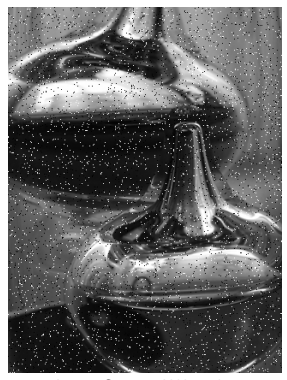

Image Source: [Wikipedia](https://en.wikipedia.org/wiki/Salt-and-pepper_noise)

"Salt and pepper" noise is a common form of image degredation, and blurring will incorporate the unwanted noise into the surrounding pixels.

Taking the median pixel in a neighbourhood will more effectively remove the isolated noise peaks.

イロト イ押ト イヨト イヨト

 $\Omega$ 

# Morphology

Another class of non-linear filter which is a very useful tool to have tucked into your image processing toolkit are morphology tools.

 $2990$ 

# Morphology

Another class of non-linear filter which is a very useful tool to have tucked into your image processing toolkit are morphology tools.

Morphology tools are typically applied to binary images, making them very useful for cleaning up and manipulating masks.

 $\Omega$ 

 $A \equiv 1 + 4 \pmod{4} \Rightarrow A \equiv 1 + 4 \pmod{2} \Rightarrow A \equiv 1 + 4 \pmod{2} \Rightarrow A \equiv 1 + 4 \pmod{2} \Rightarrow A \equiv 1 + 4 \pmod{2} \Rightarrow A \equiv 1 + 4 \pmod{2} \Rightarrow A \equiv 1 + 4 \pmod{2} \Rightarrow A \equiv 1 + 4 \pmod{2} \Rightarrow A \equiv 1 + 4 \pmod{2} \Rightarrow A \equiv 1 + 4 \pmod{2} \Rightarrow A \equiv 1 + 4 \pmod{2} \Rightarrow A \equiv 1 + 4 \pmod{2} \Rightarrow A \equiv 1 + 4 \pmod{2} \Rightarrow A \equiv 1 + 4 \pmod{$ 

# Morphology Examples - Erosion

Erosion uses a structuring element in a kernel with the rule that a pixel is set to 1 only if all elements under the structuring element are equal to 1, otherwise it is set to 0.

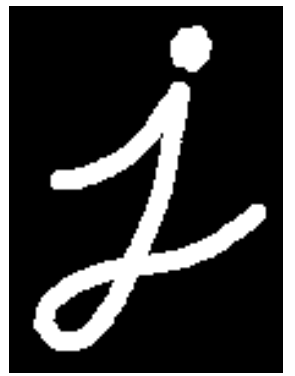

Image Source: [OpenCV Morphology Tutorial](https://opencv-python-tutroals.readthedocs.io/en/latest/py_tutorials/py_imgproc/py_morphological_ops/py_morphological_ops.html) **Image Source: OpenCV Morphology Tutorial** 

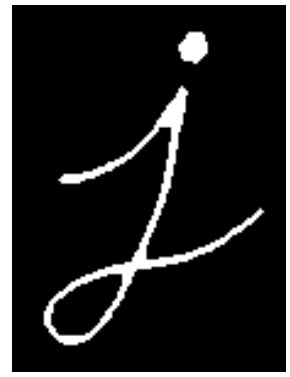

イロト イ押ト イヨト イヨト

 $\Omega$ 

# Morphology Examples - Dilation

Dilation uses a *structuring element* in a kernel with the rule that a pixel is set to 1 if any elements under the structuring element are equal to 1, otherwise it is set to 0.

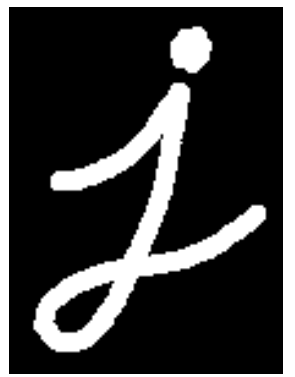

Image Source: [OpenCV Morphology Tutorial](https://opencv-python-tutroals.readthedocs.io/en/latest/py_tutorials/py_imgproc/py_morphological_ops/py_morphological_ops.html) **Image Source: OpenCV Morphology Tutorial** 

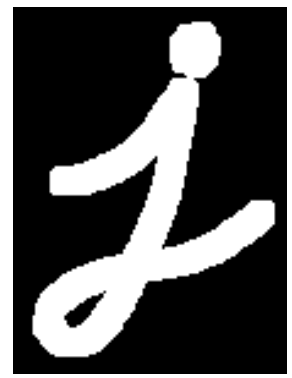

イロト イ押ト イヨト イヨト

 $\Omega$ 

# Morphology Examples - Closing

When dilation is followed by erosion, it is referred to as *closing*.

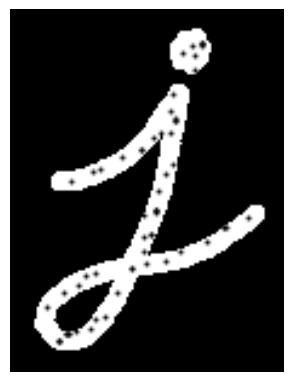

Image Source: [OpenCV Morphology Tutorial](https://opencv-python-tutroals.readthedocs.io/en/latest/py_tutorials/py_imgproc/py_morphological_ops/py_morphological_ops.html) Image Source: OpenCV Morphology Tutorial

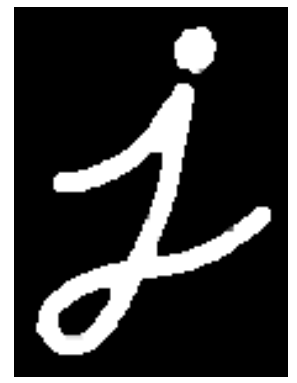

イロト イ押ト イヨト イヨト

 $299$ 

# Morphology Examples - Opening

When erosion is followed by dilation, it is referred to as *opening*.

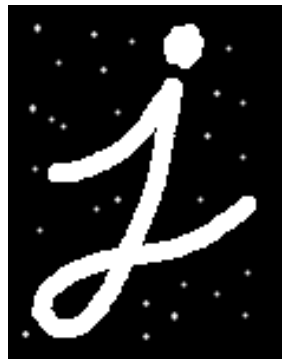

Image Source: [OpenCV Morphology Tutorial](https://opencv-python-tutroals.readthedocs.io/en/latest/py_tutorials/py_imgproc/py_morphological_ops/py_morphological_ops.html)

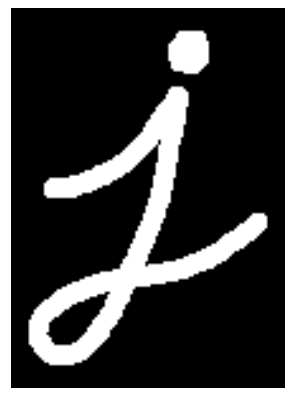

Image Source: [OpenCV Morphology Tutorial](https://opencv-python-tutroals.readthedocs.io/en/latest/py_tutorials/py_imgproc/py_morphological_ops/py_morphological_ops.html)

◂**◻▸ ◂◚▸** 

 $QQ$ 

<span id="page-64-0"></span>Morphology Application Demo

Go to Morphology Demo.

Calden Wloka (York University) [Image Representation](#page-0-0) 16 September, 2019 39/39

 $\equiv$ 

 $2990$